## Product  $\bigcap_{z \in \mathbb{R}^n} z = 1$   $\bigcap_{z \in \mathbb{R}^n} z = 1$ **Sound Check**

Power-Core

## **Sound check with waveLab:**

- 1. After starting the PCFW and detecting it successfully start the waveLab program.
- 2. Insert any audio file for reference.
- 3. Insert effects to the wave file using the VST-TC MegaReverb.
- 4. Try to notice any crackling or other noise problems.
- 5. Load the device for max DSP use by insterting MegaReverb 8 times.

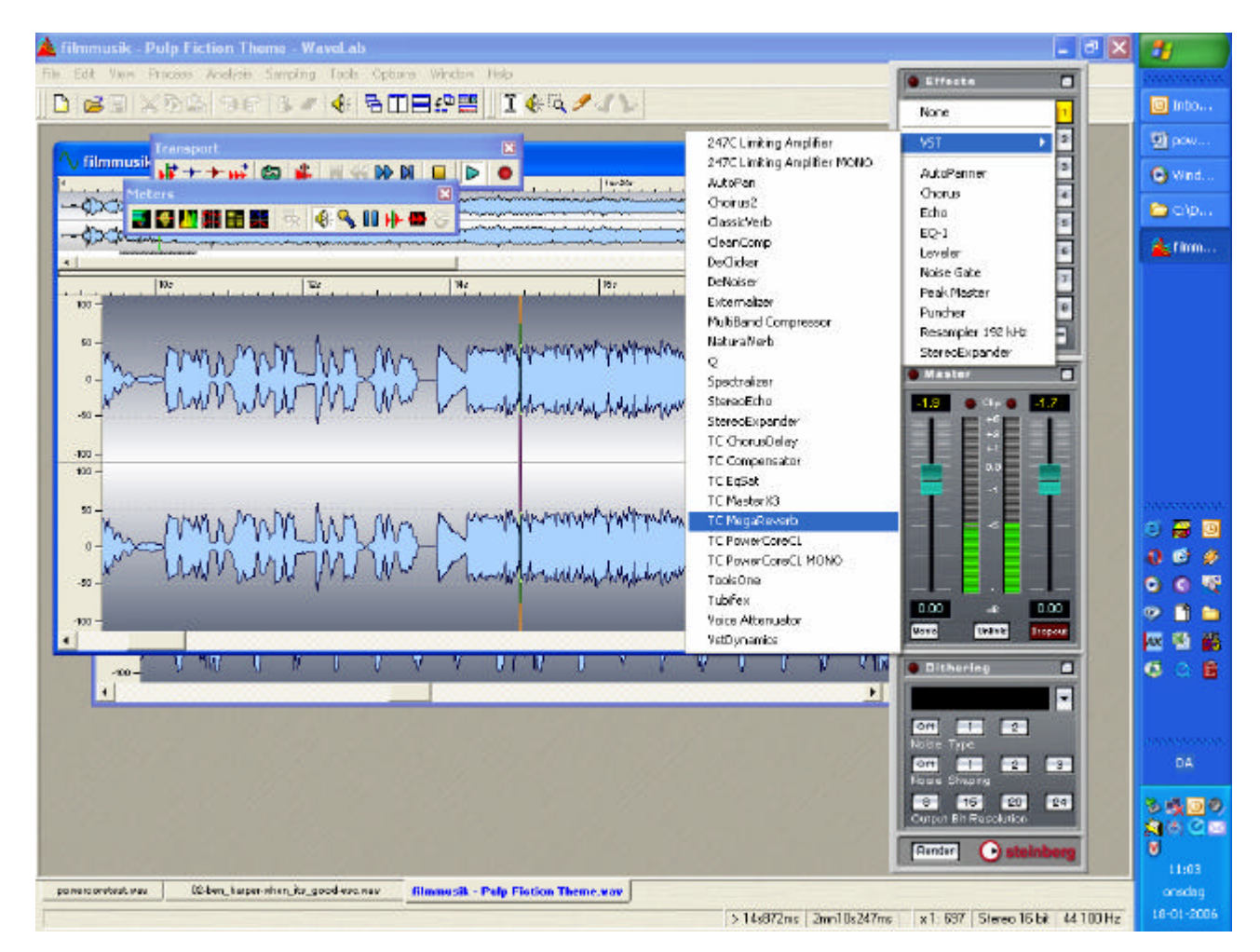